## Adobe acrobat reader 10 torrent silent install

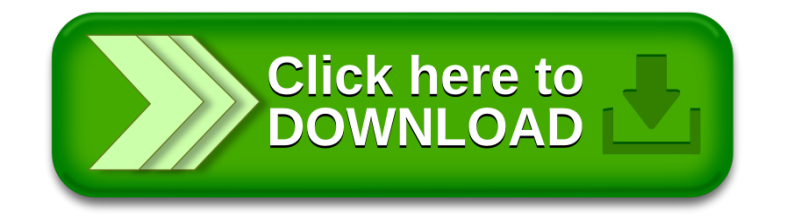